# **Файлы и файловая**

#### **система**

# *Файл-* **это программа или данные, имеющие имя и хранящиеся в долговременной памяти**

# **Имя файла**

- Имя файла состоит из двух частей, разделенных точкой: **имени** файла (до 255 символов) и **расширения** (3 символа) .
- **■ Расширение указывает на тип файла**, или какого типа информация хранится в файле.
- Собственное имя файлу дает пользователь, тип файла обычно задается автоматически.

*Пример:* **proba.txt**

# **Расширения файлов**

- txt, doc (текстовые файлы)
- bmp, gif, jpg (графические файлы)
- wav, mid (звуковые файлы)
- аvi (видеофайлы)
- bas, pas (программы на языках программирования)
- exe, com (исполняемые файлы)

# **Символы, которые не используют при задании имени файла**

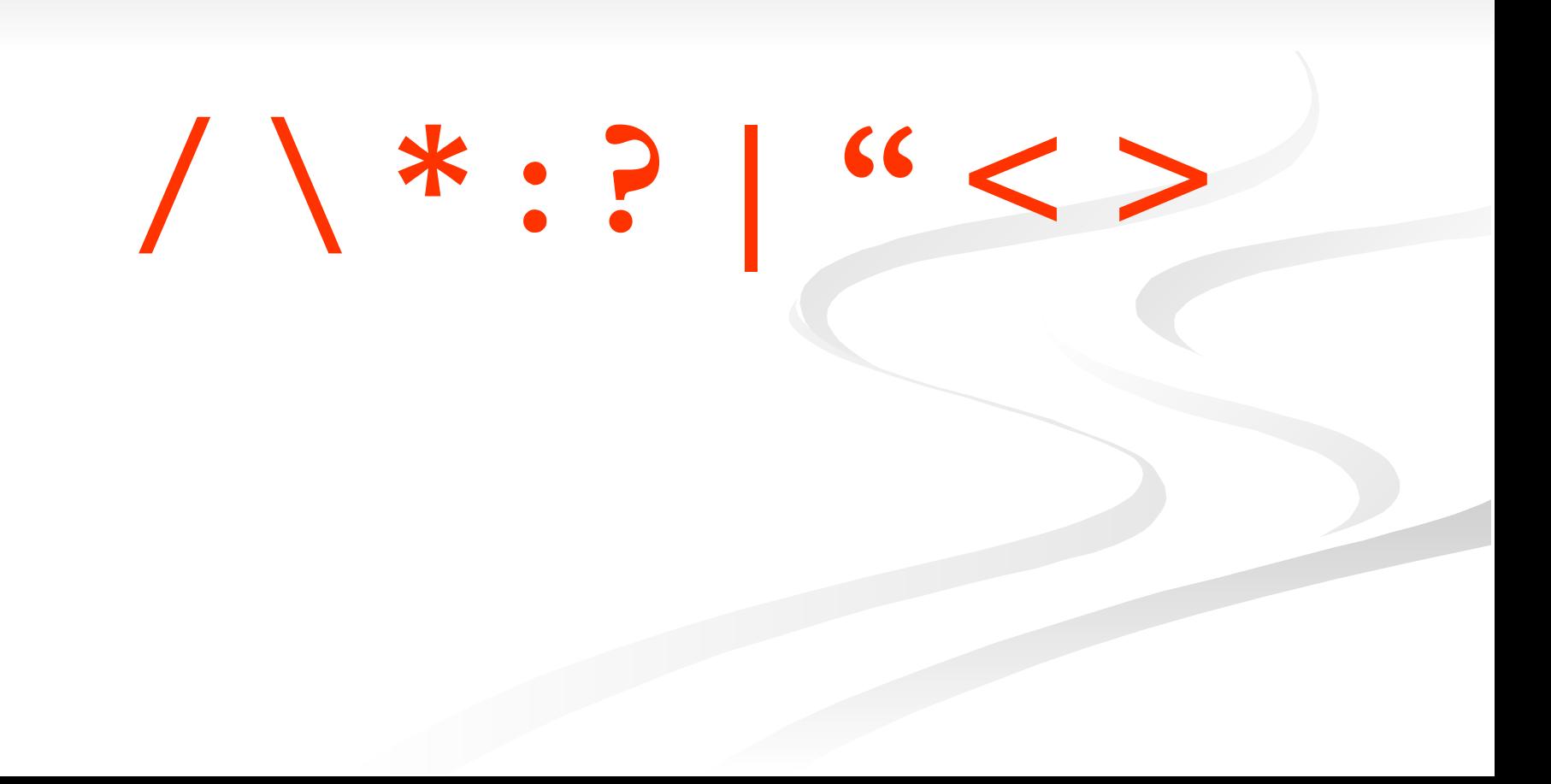

# **Форматирование дисков**

■ В процессе форматирования на диске выделяются концентрические дорожки, которые, в свою очередь, делятся на секторы. ■ Каждой дорожке и каждому сектору присваивается свой порядковый номер.

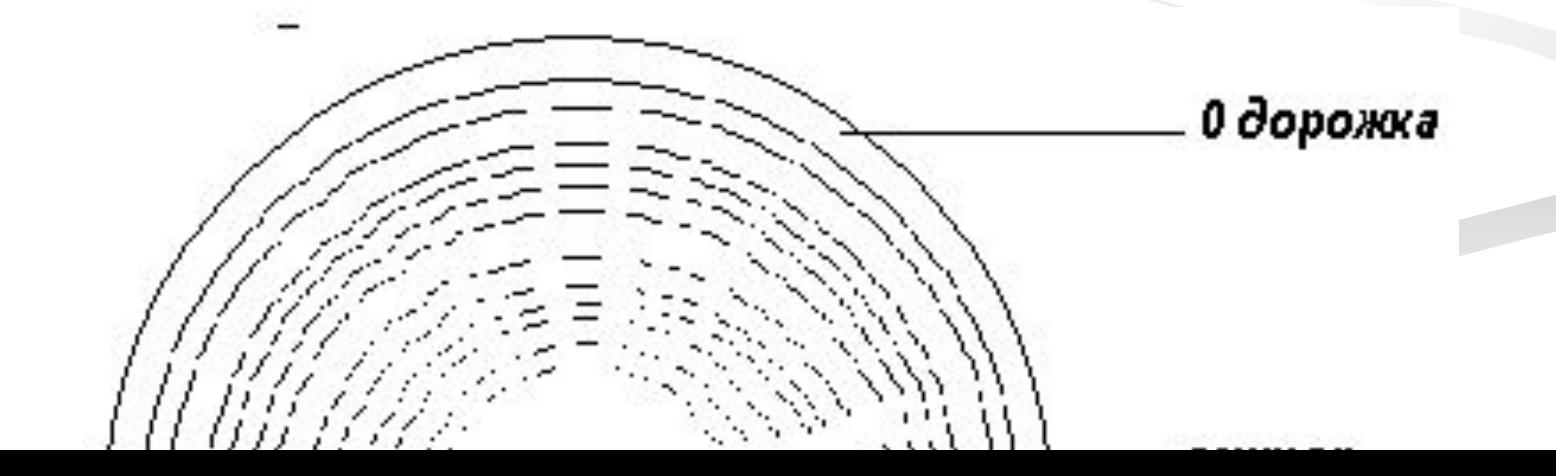

#### **После форматирования гибкого диска его параметры будут следующими:**

- информационная емкость сектора – 512 байтов;
- секторов на дорожке -18;
- дорожек на одной стороне – 80;
- $\blacksquare$  сторон 2.

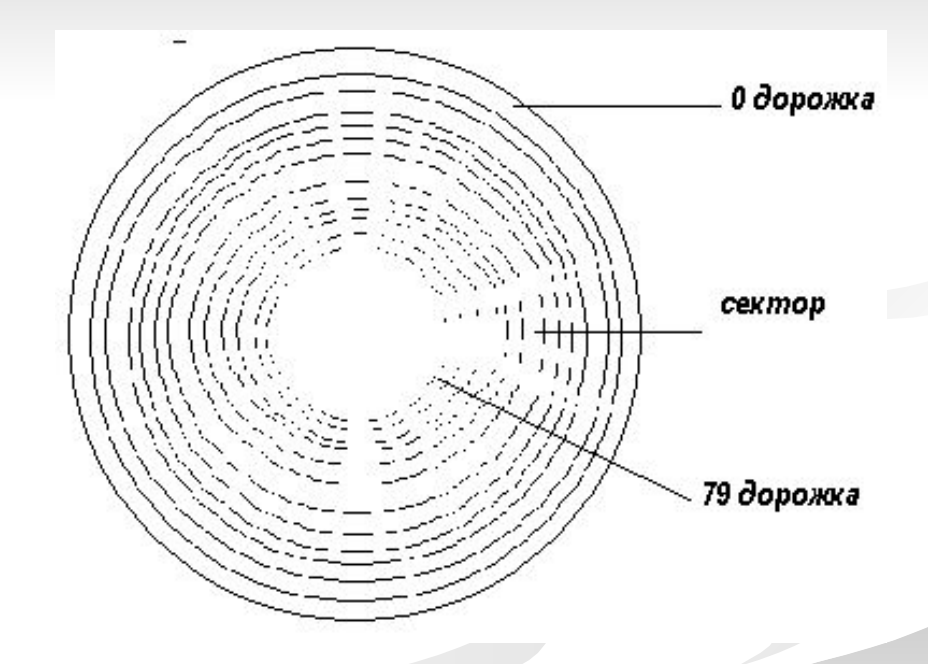

# **Виды форматирования**

## ПОЛНОЕ

 Включает разметку диска на дорожки и секторы, все хранящиеся на диске файлы уничтожаются быстрое Производит лишь очистку каталога диска, сами файлы сохраняются и существует возможность их восстановления

# **Файловая система - это система хранения файлов и организация каталогов**

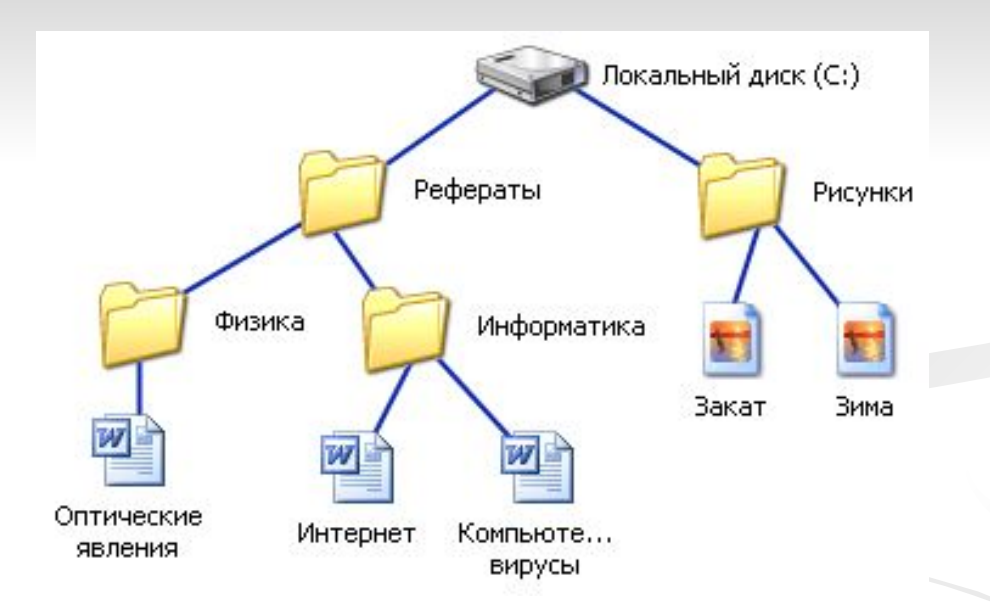

**В операционной системе Windows вместо каталогов используется понятие «папка». Папка – это объект Windows, предназначенное для объединения файлов и других папок в группы.**

# **Многоуровневая иерархическая файловая система**

 Представляет собой систему вложенных папок. В каждой папке могут храниться папки нижнего уровня и файлы.

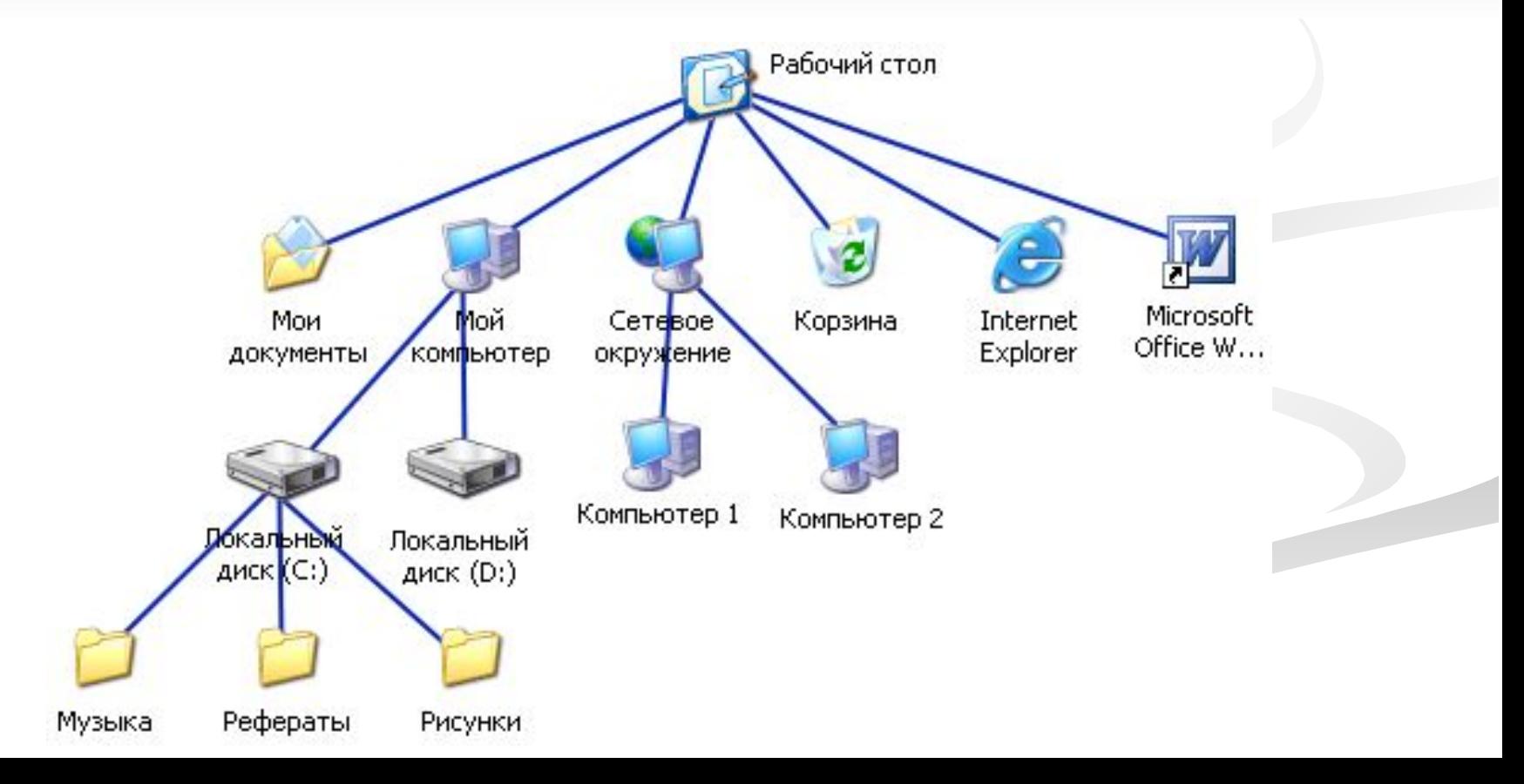

- Каждый диск имеет логическое имя, обозначаемое латинской буквой с двоеточием: А:, В: - гибкие диски; С: жесткий диск; D:, Е: - лазерные диски.
- Папкой верхнего уровня для диска является корневая папка (или корневой каталог), которая обозначается с добавлением знака \. ■ Например:  $A:\n$

# **Пример**

В коревом каталоге диска А: имеются две вложенные папки 1-го уровня (Документы и Изображения), а в папке Изображения – одна вложенная папка 2-го уровня (Фото). При этом в папке Документы имеется файл Сочинение.doc, а в папке Фото – файл Класс.bmp

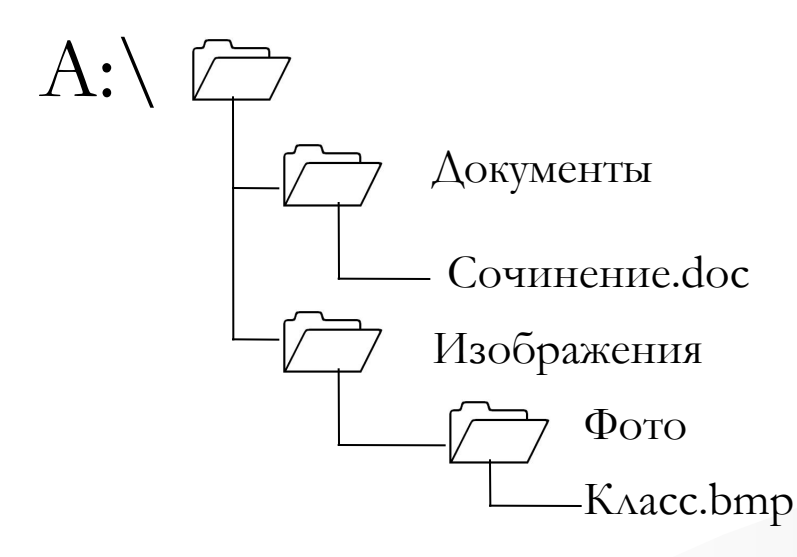

# **Путь к файлу**

Начинается с логического имени диска, затем записывается последовательность имен вложенных друг в друга папок, в последней из которых содержится нужный файл. Имена дисков записываются через разделитель «\».

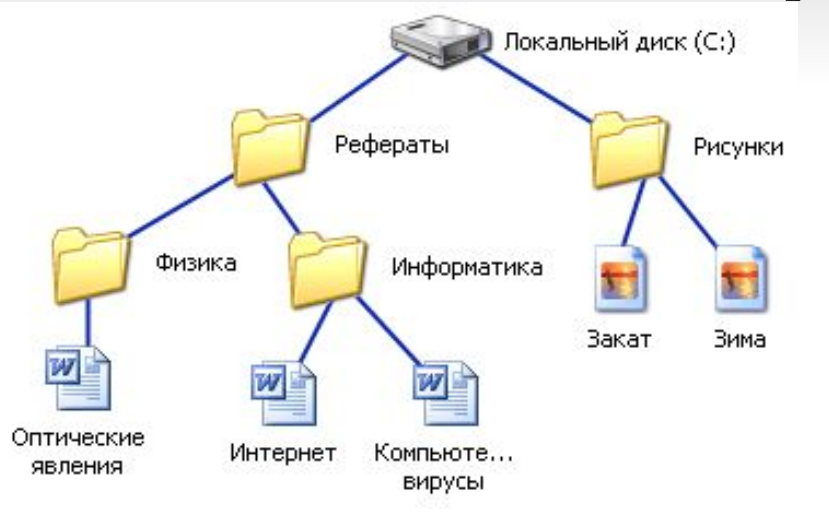

 **Путь к файлу вместе с именем файла называют полным именем файла.** 

**C:\Рефераты\Физика\Оптические явления.doc C:\Рефераты\Информатика\Интернет.doc C:\Рефераты\Информатика\Компьютерные вирусы.doc C:\Рисунки\Закат.jpg C:\Рисунки\ Зима.jpg**

# **Операции с файлами**

■ Копирование ■ Перемещение ■ Удаление ■ Переименование

# **Архивация файлов**

- Для долговременного хранения или передачи файлов по компьютерным сетям целесообразно уменьшать объем файлов – то есть **архивировать**
- Для проведения архивации используются специальные программы – **архиваторы (WinRAR, WinZIP и др.)**

## **Фрагментация и дефрагментация дисков.**

- **■ Фрагментация файлов** ситуация когда на диске фрагменты файлов хранятся в различных , удаленных друг от друга секторах, что существенно замедляет доступ к ним.
- **■ Дефрагментация файлов** –процесс при котором файлы записываются в последовательно расположенные секторы.